## **\_bridge\_excerpts**

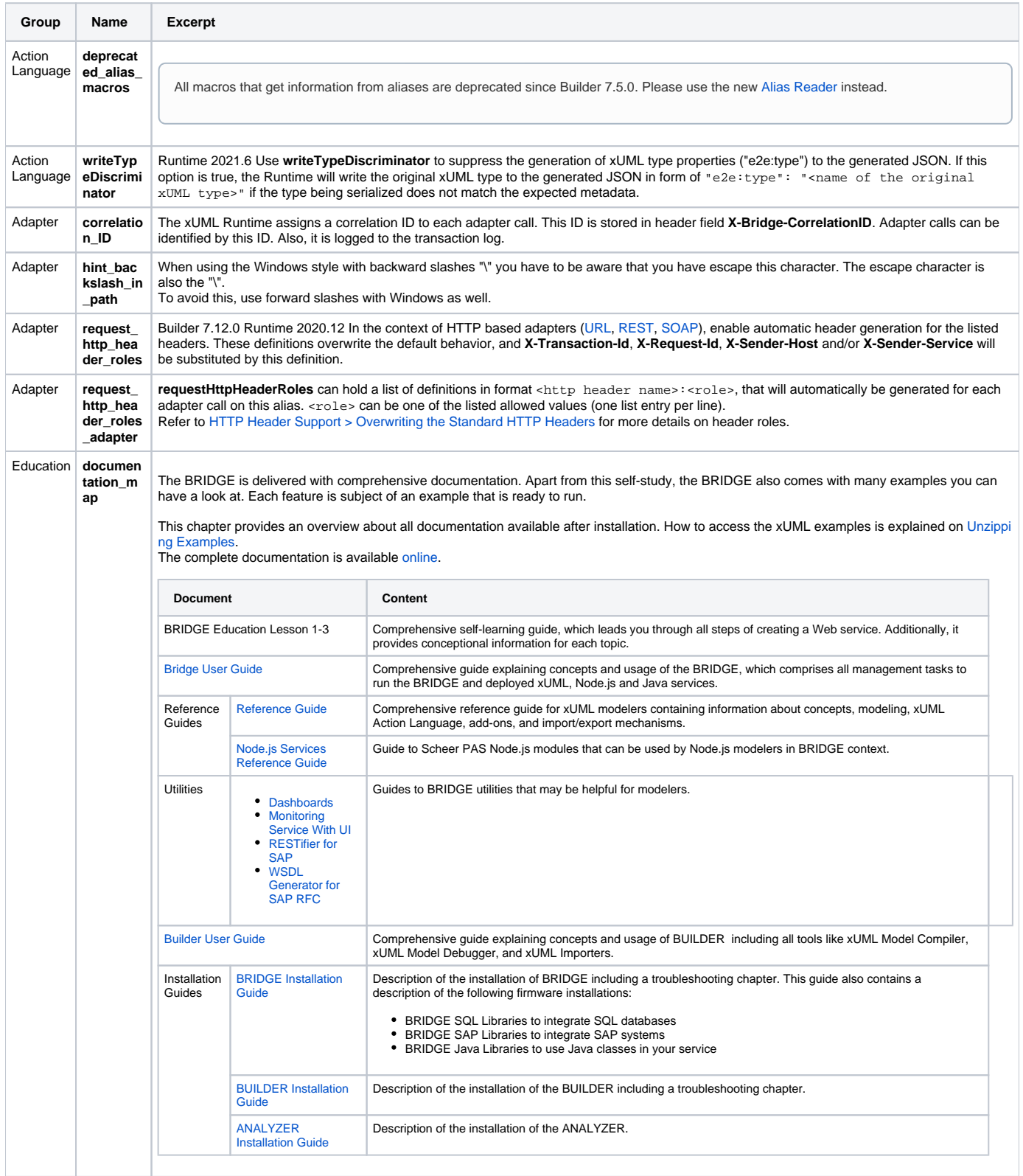

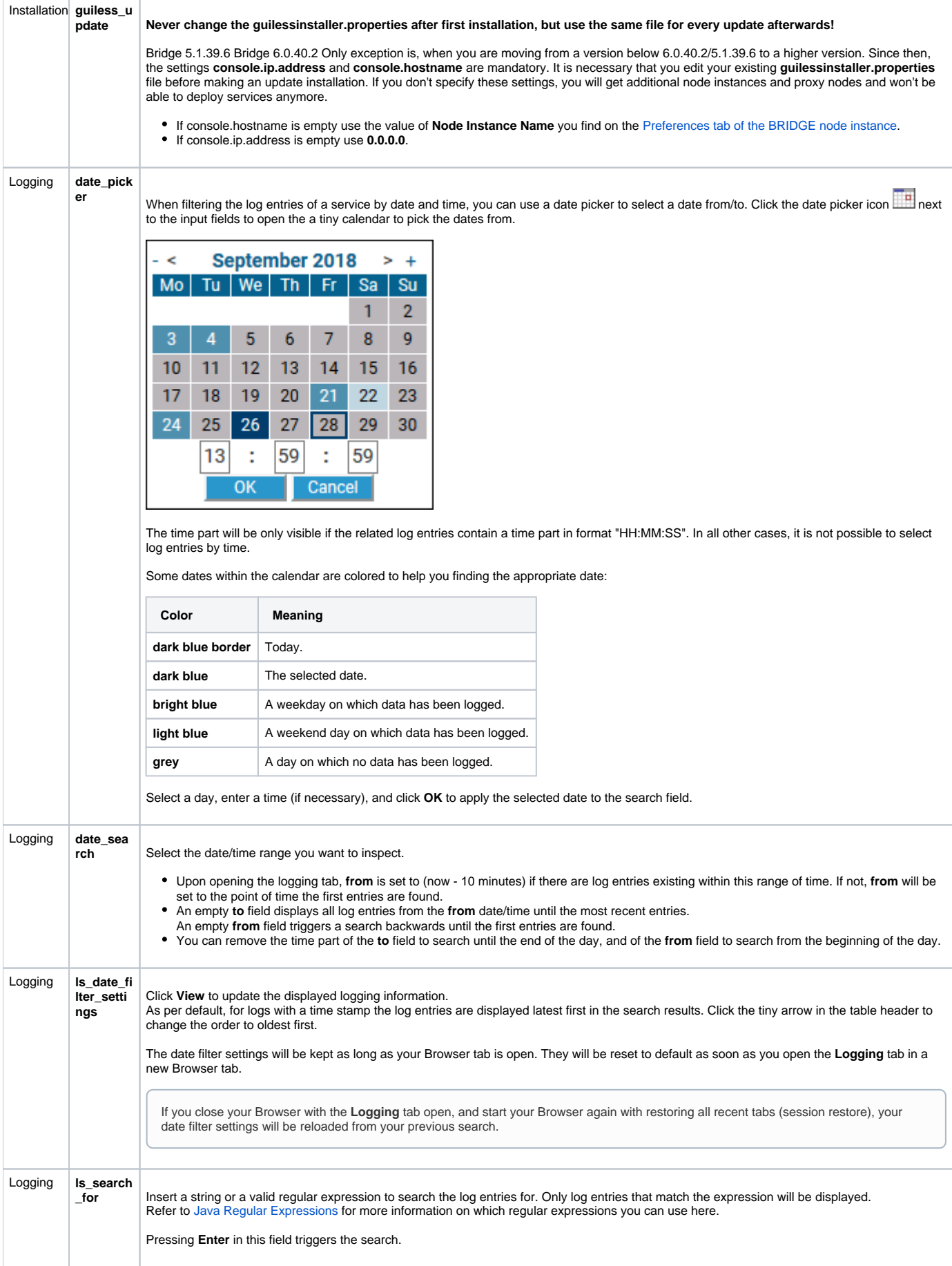

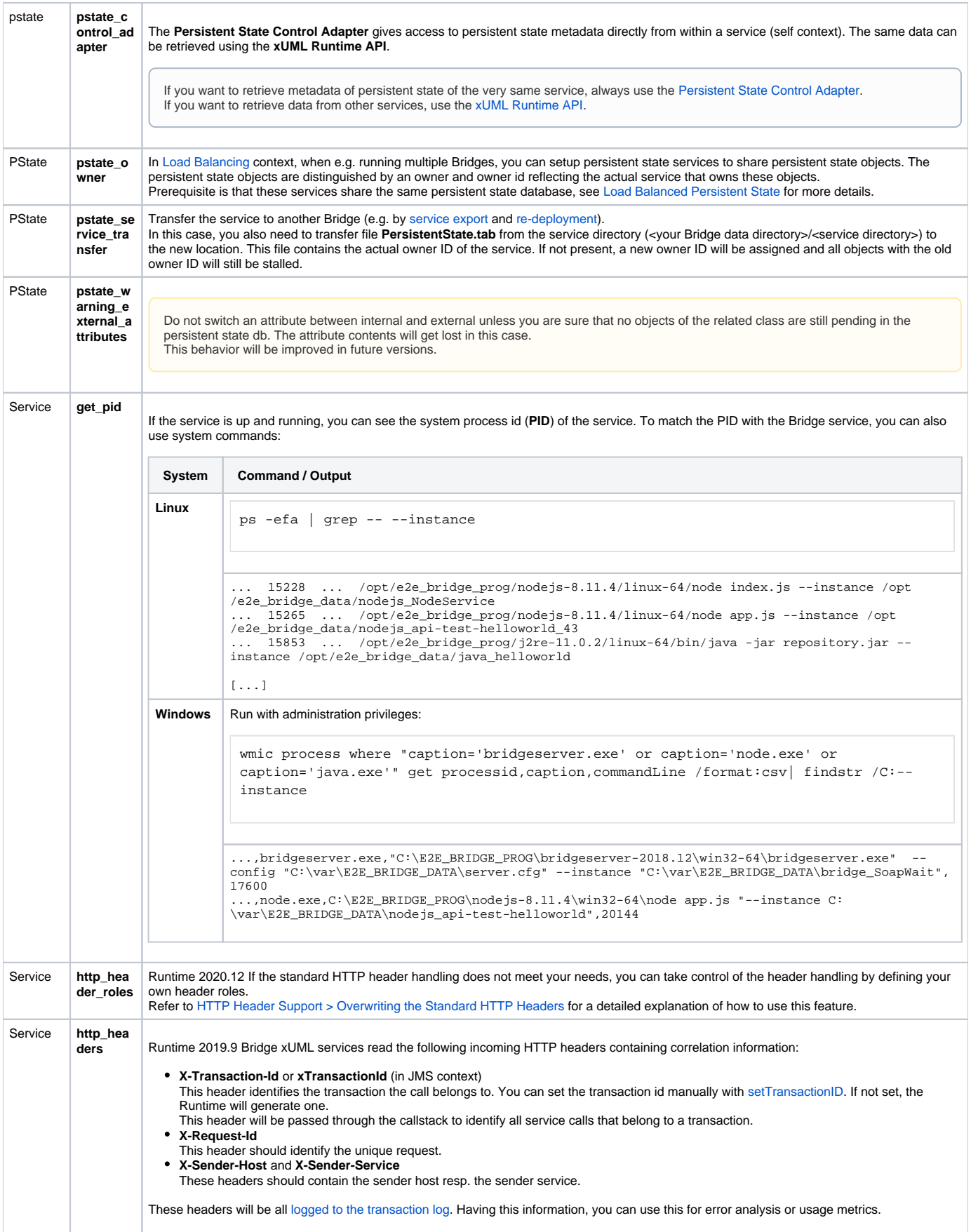

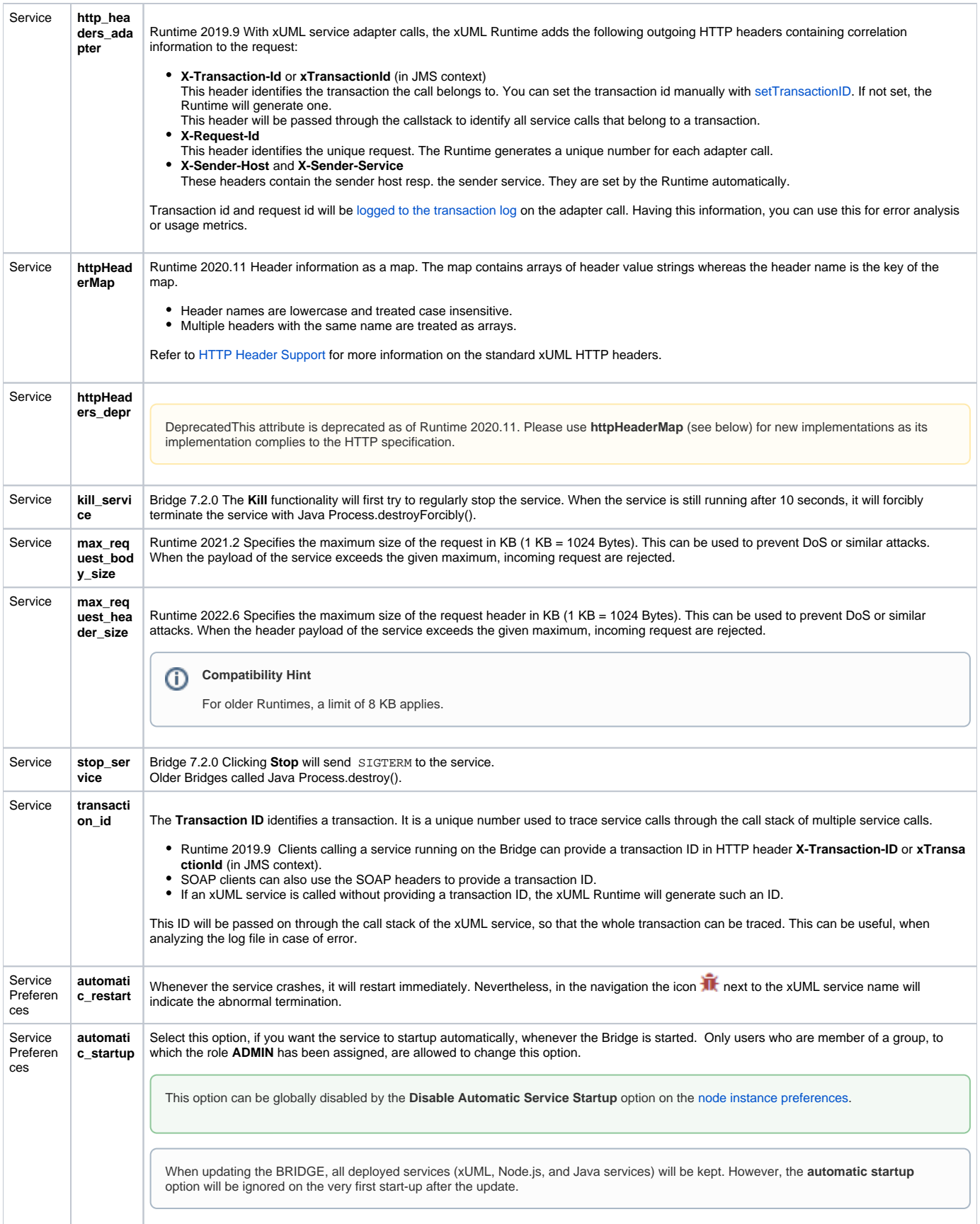

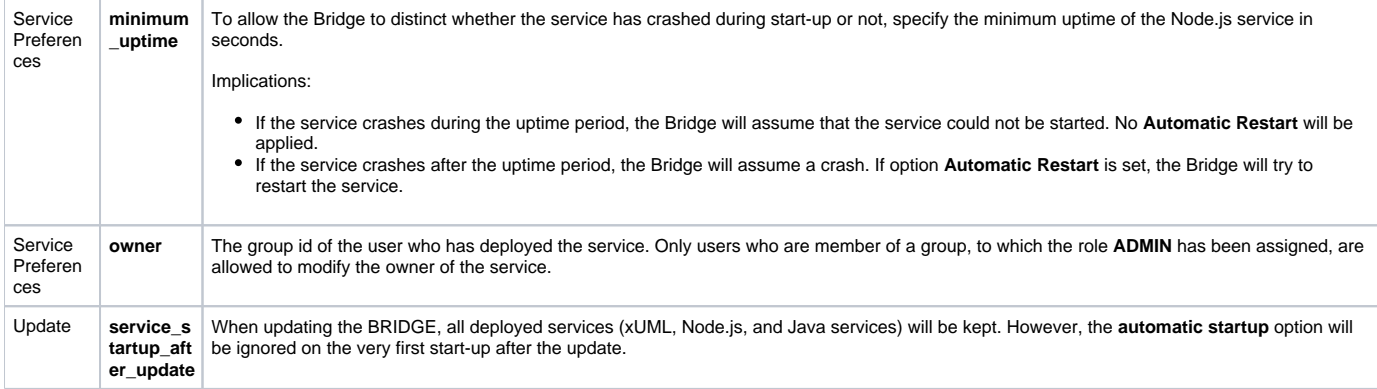